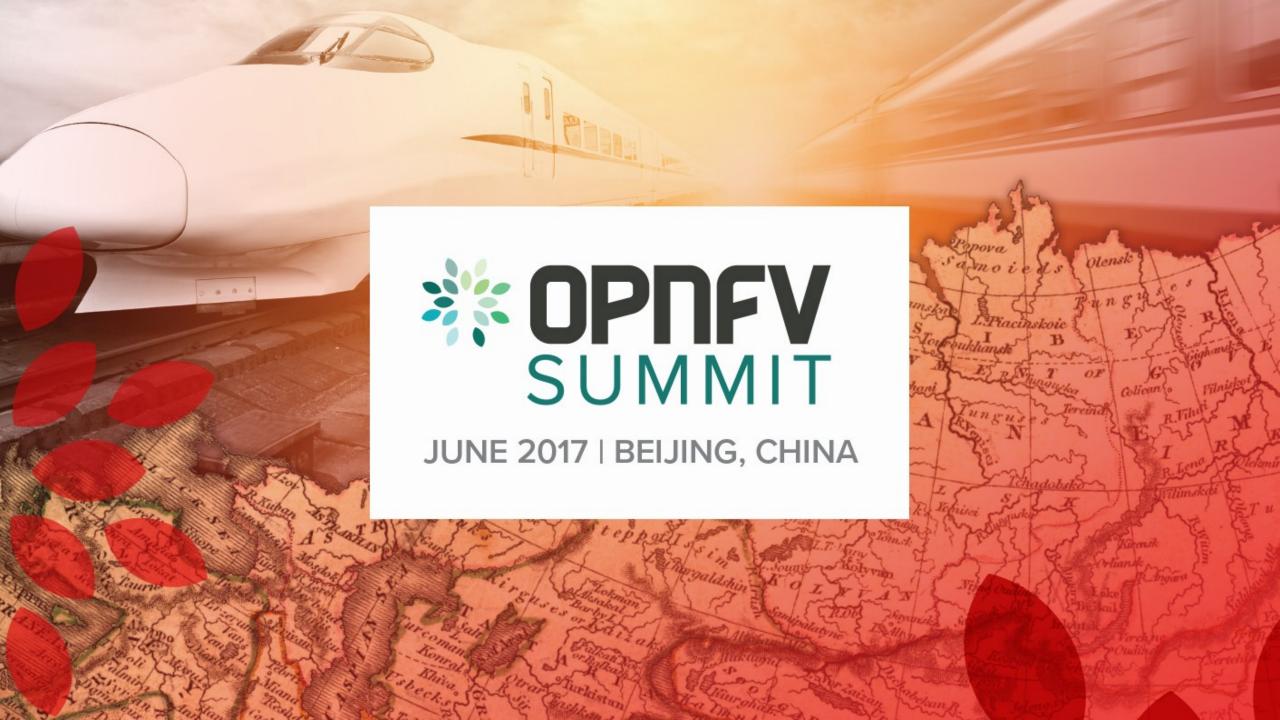

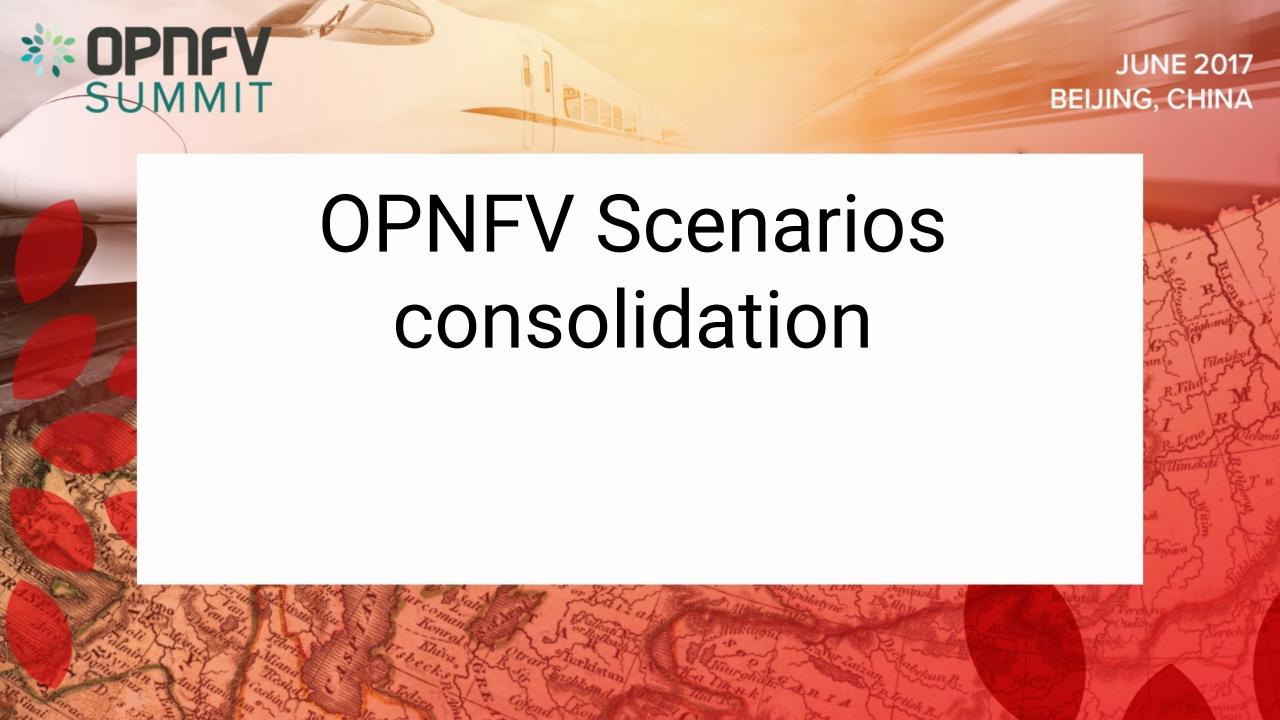

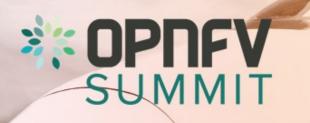

#### **OPNFV Scenarios**

- OPNFV provides the NFV platform in different variants
  - Choice of networking solution (Neutron/OVS vs. various SDN controllers)
  - Choice of vSwitch (OVS, Fd.io/VPP, etc.)
  - Specific stack configuration, e.g. optimized KVM settings
  - Specific NFVi features (L3VPN, SFC, etc.)
- Each variant is called a "Scenario"

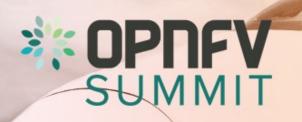

## OPNFV Scenarios - Challenges

- Number of scenarios grows every release → release effort grows
  - Arno: 2, Brahmaputra: 18, Colorado: 28, Danube: 58, Euphates: 61
- Hard to identify what's supported and to what extent. Reference platform?
- Need a process to drive consolidation and manage scenario lifecycle, without limiting innovation and speed
- Blueprint:

http://artifacts.opnfv.org/octopus/docs/scenario-lifecycle/index.html

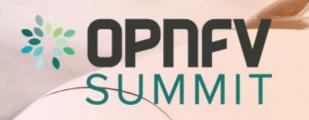

# (Re)define OPNFV scenarios

OPNFV scenarios serve two purposes that require different handling:

- Generic Scenarios: represent a particular stack composition choice
  - There to stay, gating required, promotion process
- Specific Scenarios: isolate a particular path of development
  - Temporary, little to no gating, derive from & deliver into generic scenarios

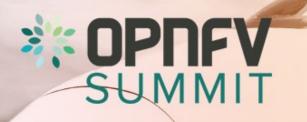

#### **Generic Scenarios**

- Specific stack composition choice
  - Platform (OS, K8) + SDN solution
- Stable, mature and long-lived
- Support for mature features & their combinations
- Target is to be supported by all installers
- All generic scenarios in an OPNFV release should have same common major versions of the included upstream components

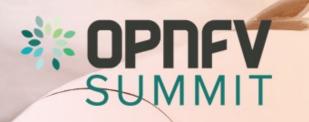

## Specific Scenarios

- Provide isolation for a specific feature/topic similar to topic branch in Git
- Typically derived from a Generic Scenario (child or sibling)
- Freely choose version of upstream components or apply midstream patches
- Limited life time and will merge into generic scenarios
- Easy creation by request to CI & release manager, one installer sufficient

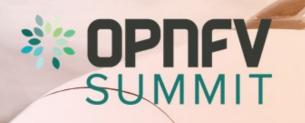

# **Configuration Options**

- Many scenarios can be deployed in different ways without changing scope:
  - HA / NOHA configuration
  - Virtual or bare metal deployment (see POD descriptor file)
  - Hardware types (Intel/ARM)
- The deployed platform will provide the same capabilities
- Applies to both generic and specific scenarios
- CI Pipeline needs to test all configuration options

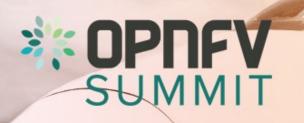

### Next Steps:

- Concept as such widely discussed & approved by TSC ☐ time to implement!
- Suggested approach: choose one obvious generic scenario candidate and test
  - The consolidation process
  - Implications on the release process (single scenario owner across installers, how to ensure feature maintenance in generic scenarios, etc.)
- Candidates → OS+no\_sdn, configuration variables: ovs, ovs-dpdk, fdio, ha, bar
- Volunteers from the Installer projects?
- Pick one installer as PoC and do the integration work
- Define a process (CI, Release)
- Report back to the TSC

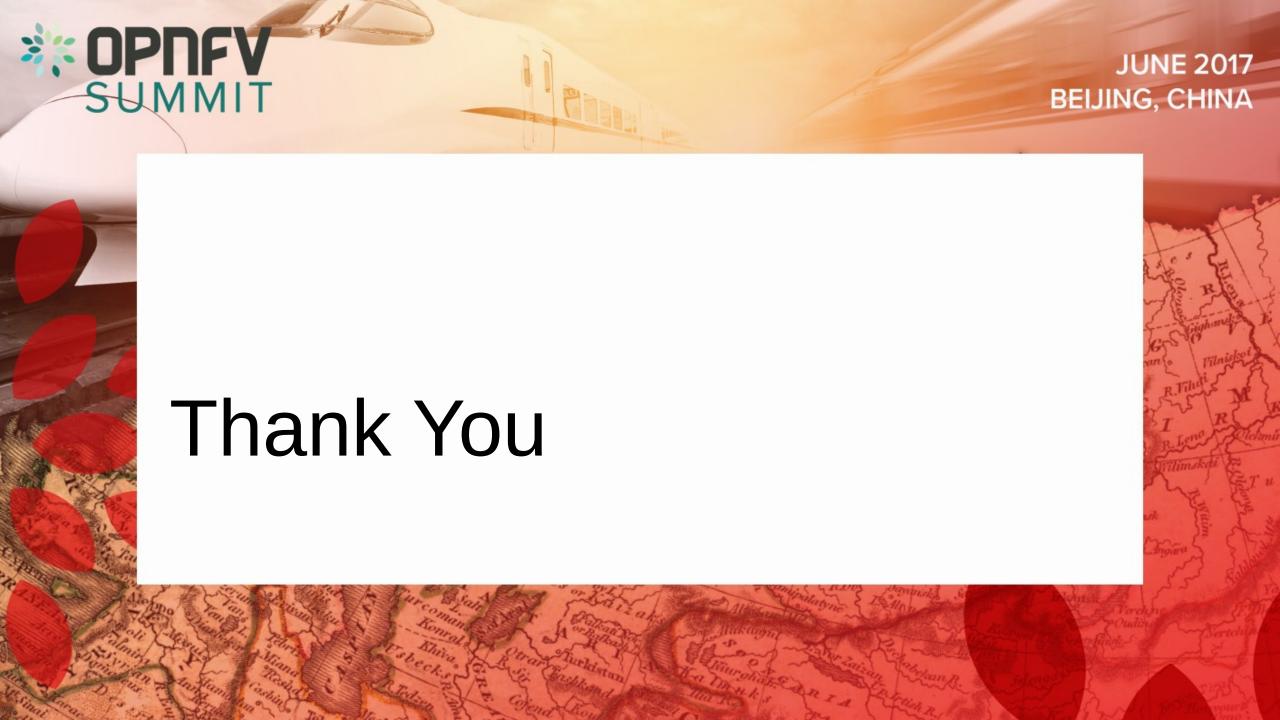